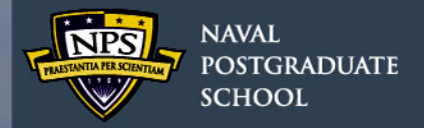

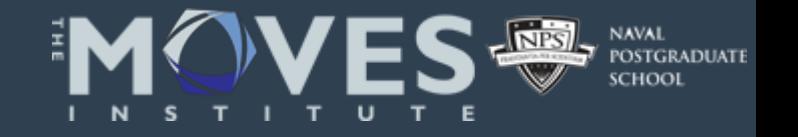

1

## **Matlab and Simulink Creation and Animation of X3D Graphics in Web-Based Simulation**

#### **YuanPin Cheng and Don Brutzman**

**Modeling, Virtual Environments, Simulation (MOVES) Institute, Naval Postgraduate School** 

**20 June 2015**

WWW.NPS.EDU

# **Introduction**

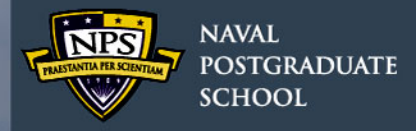

- Matlab A powerful tool to compute high-fidelity engineering model and plot the result in figures.
- Simulink -Implemented .m code into block diagrams and flow charts to execute the simulation.
- X3D Web-Based 3D model object so we can apply it into web-based animation in future work.
- X3DOM -(pronounced X-Freedom) is an open-source framework and runtime for 3D graphics on the Web

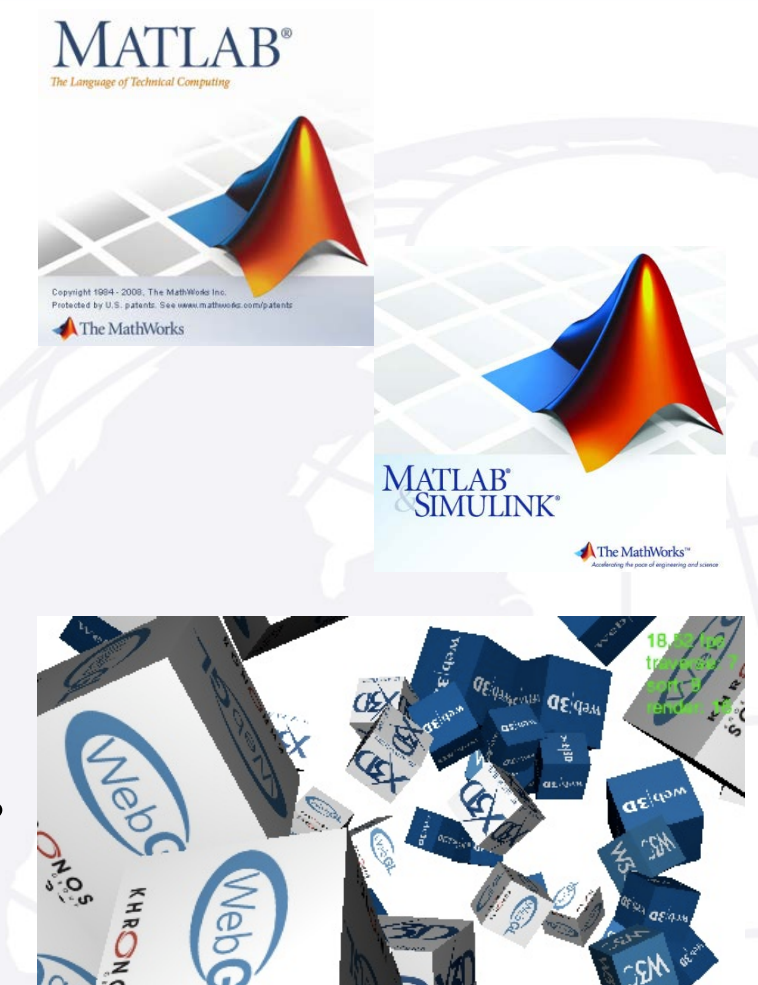

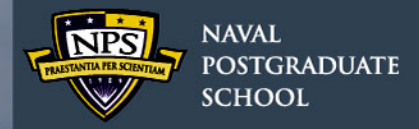

# **Multiple Solutions**

• Matlab and Simulink to Web-Based Simulation Application Flow Chart

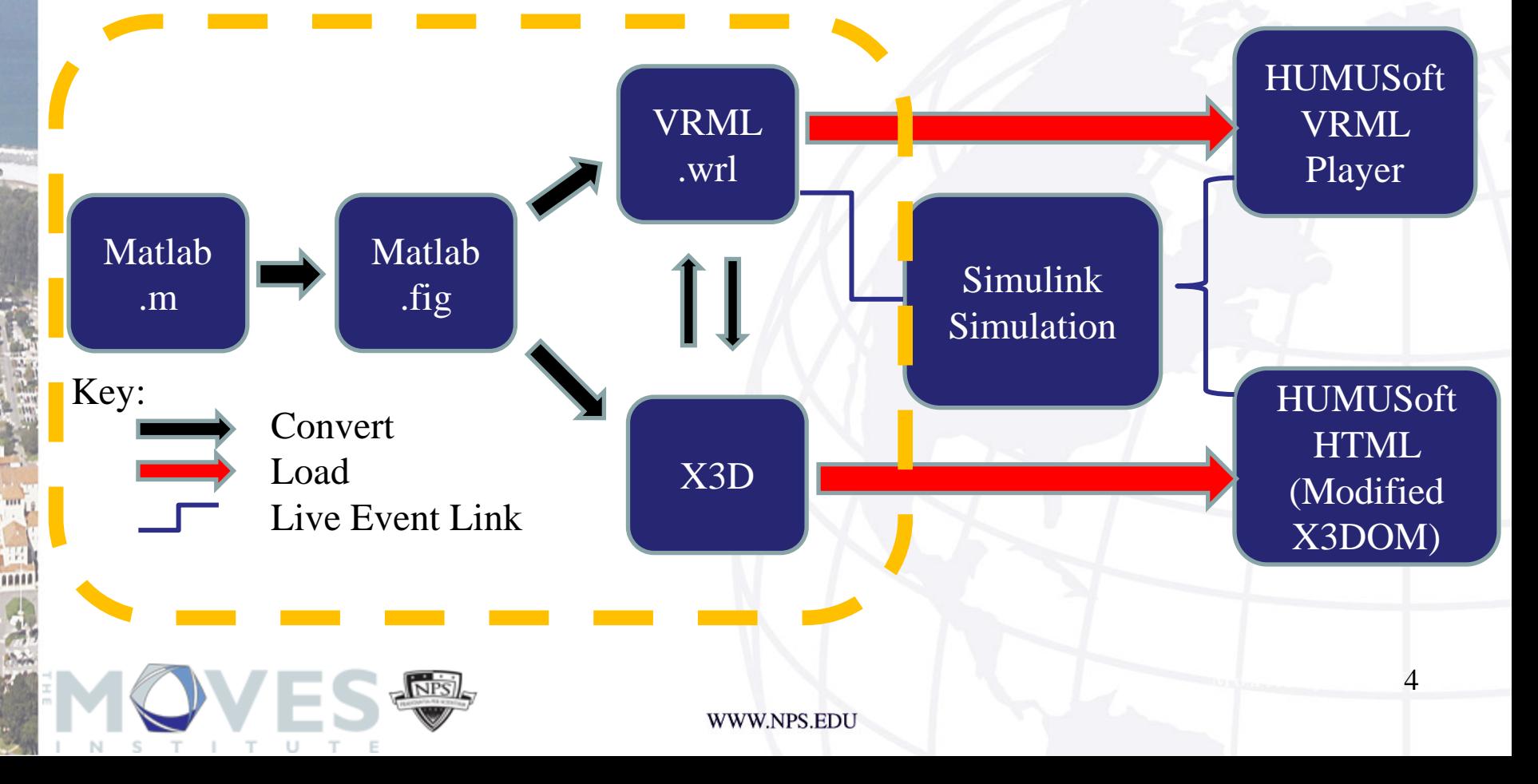

<span id="page-3-0"></span>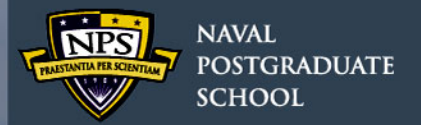

# **High-Fidelity Engineering Model**

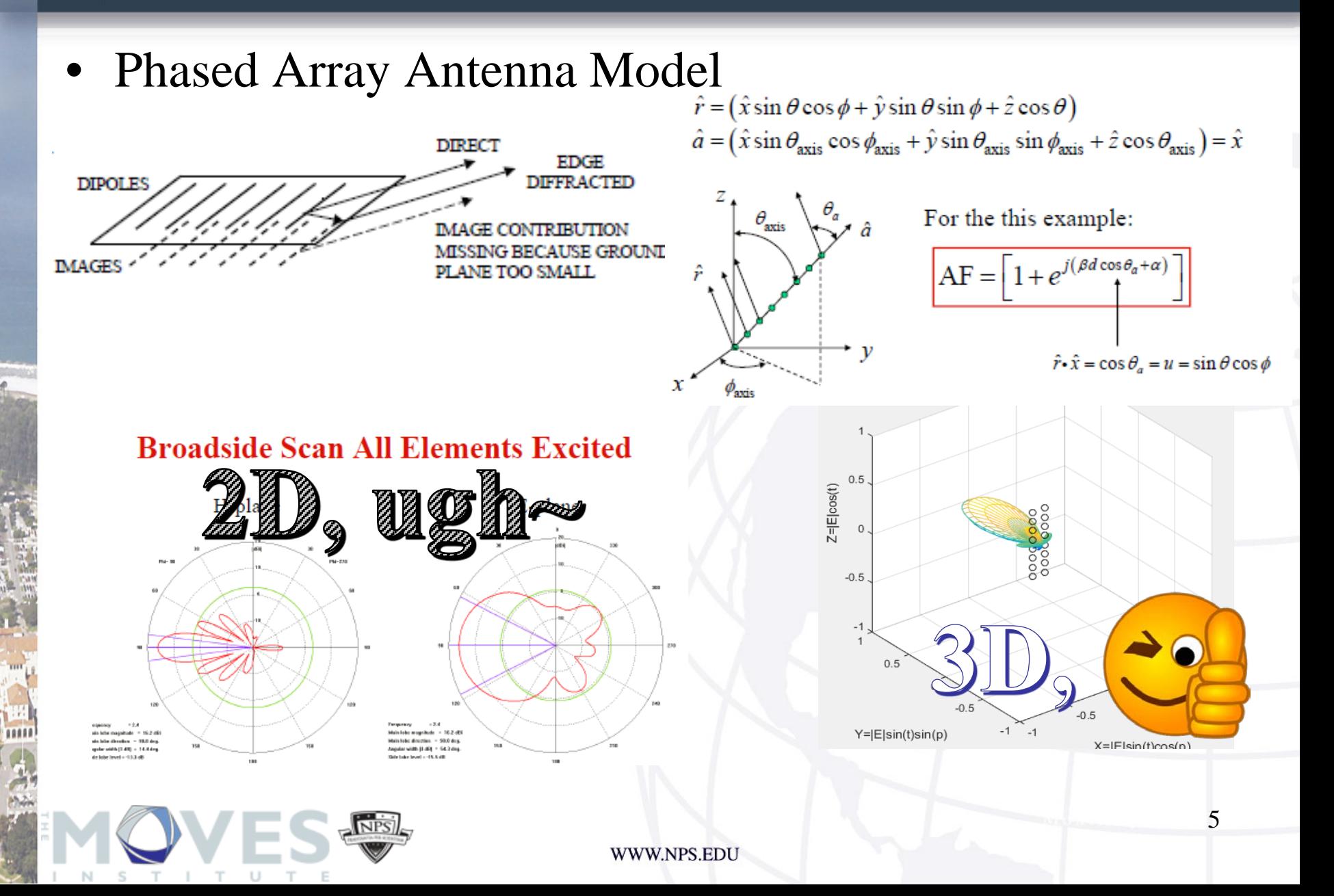

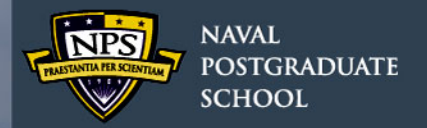

# **High-Fidelity Engineering Model**

### Original Phased Array Antenna Model in Matlab.m converted to .x3d and VRML .wrl and X3DOM .xhtml

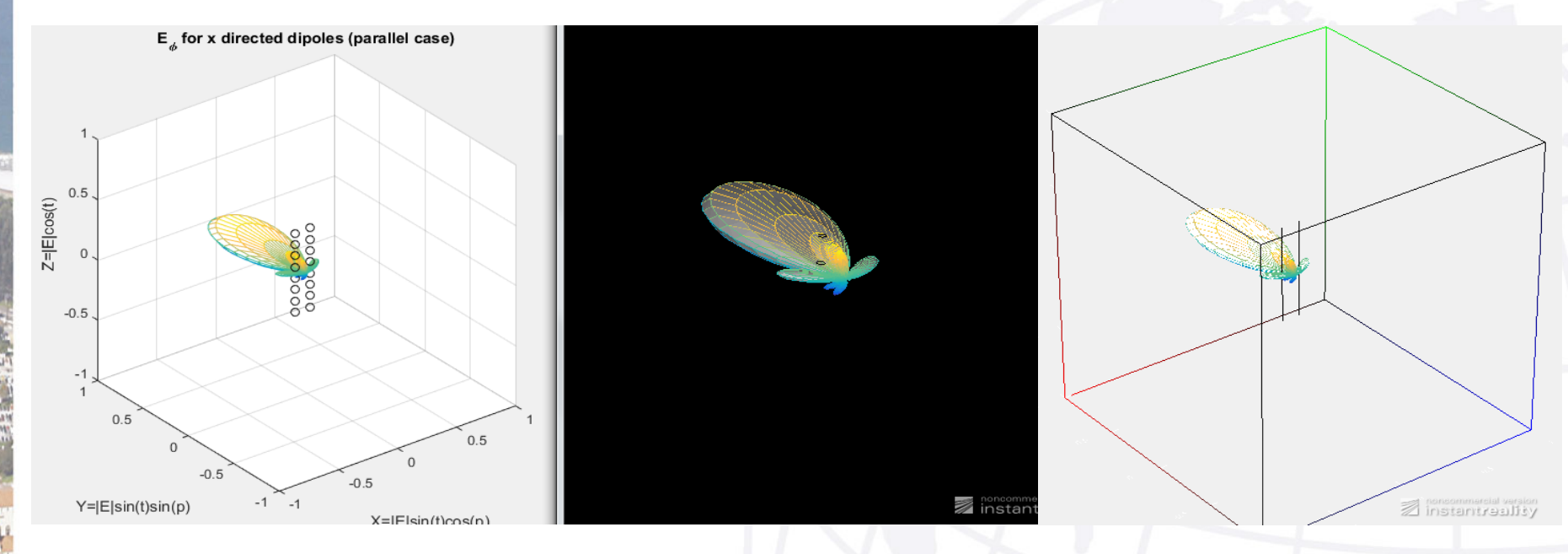

Online at<http://x3dgraphics.com/examples/X3dForAdvancedModeling/Matlab>

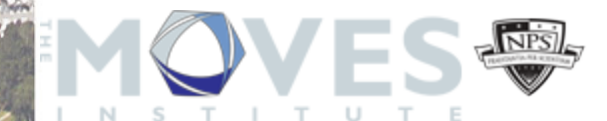

WWW.NPS.EDU

6

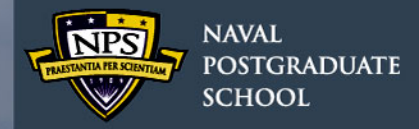

# **Multiple Solutions**

• Matlab and Simulink to Web-Based Simulation Application Flow Chart

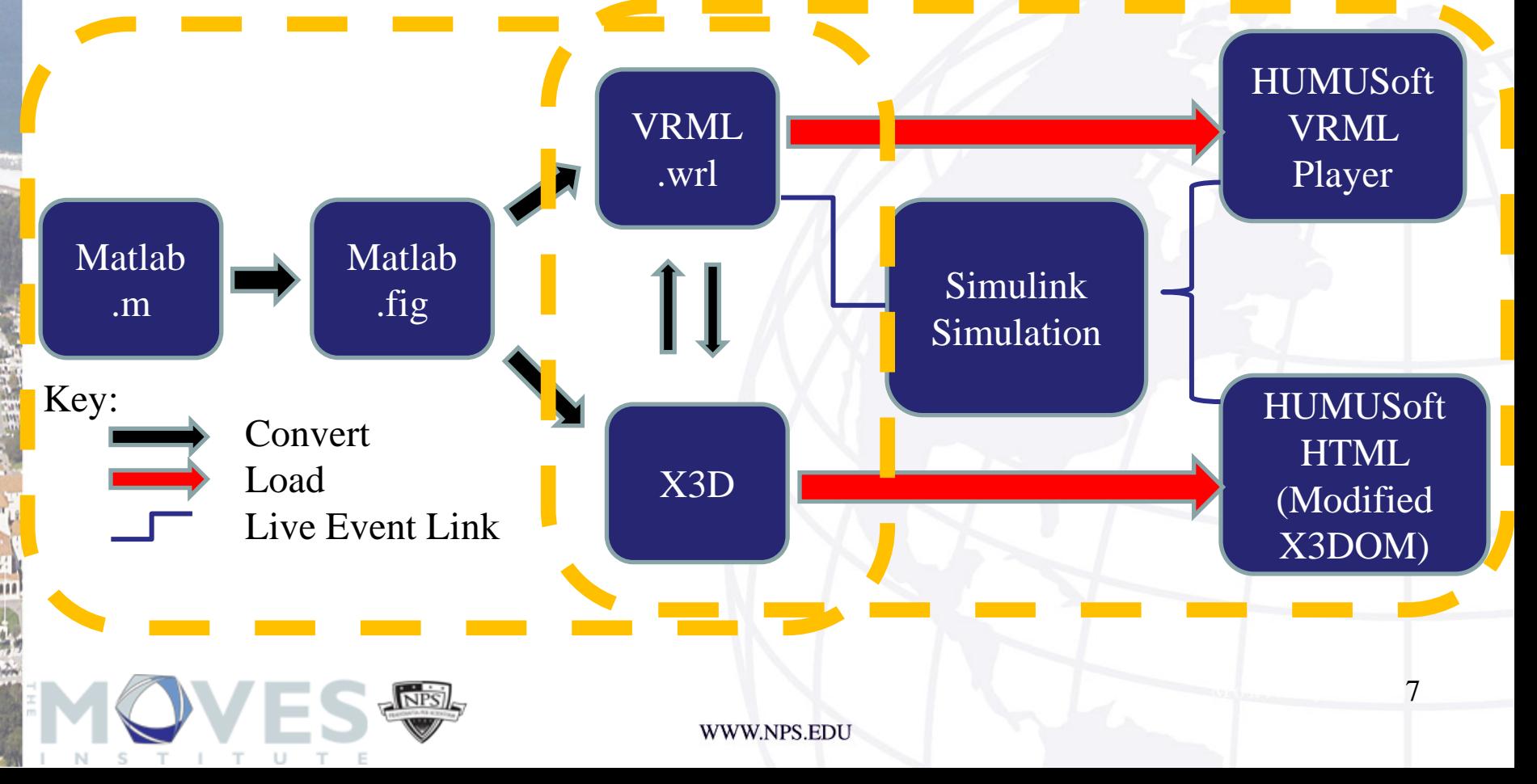

<span id="page-6-0"></span>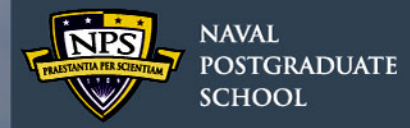

# **Simulink Animation**

- Simulink block diagrams computing the movement of red cube by Free Fall Equations
- Hooks Law to represent the resilient force

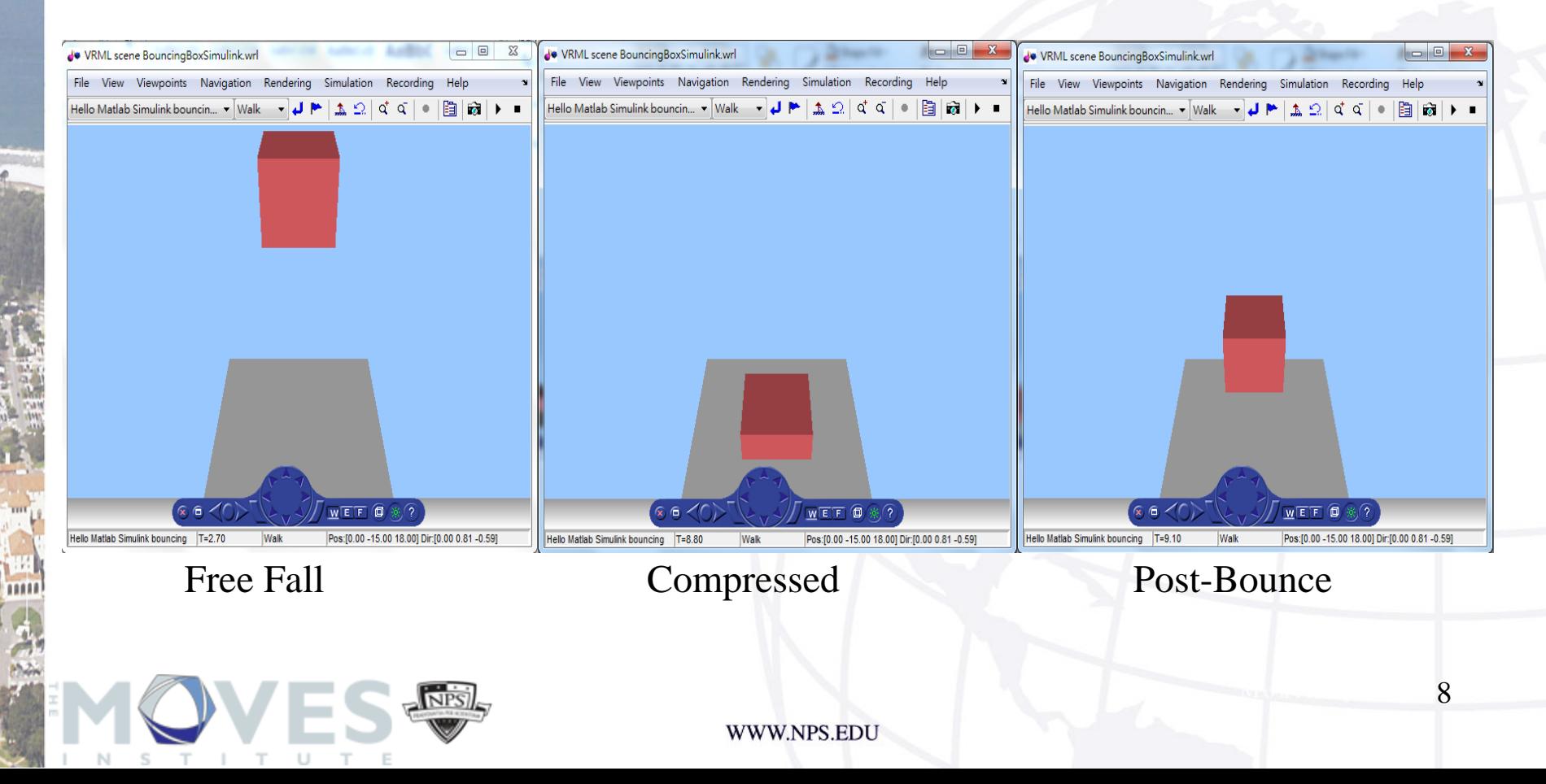

<span id="page-7-0"></span>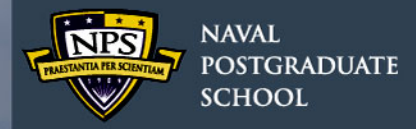

### **Simulink Animation**

#### • Block Diagrams of Simulink Implementation

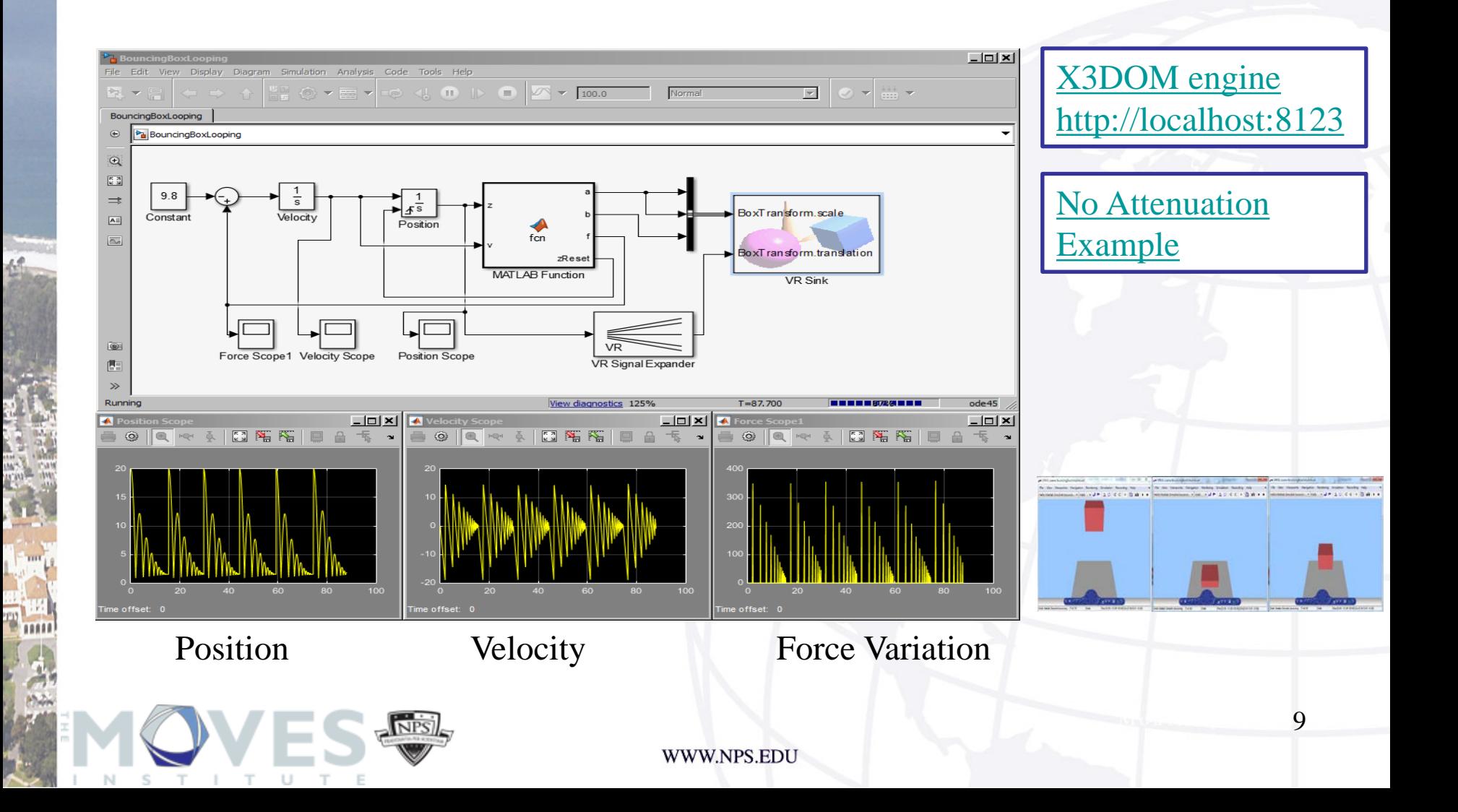